# **Rohypnol Documentation**

*Release 0.1*

**Germano Guerrini**

January 27, 2015

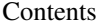

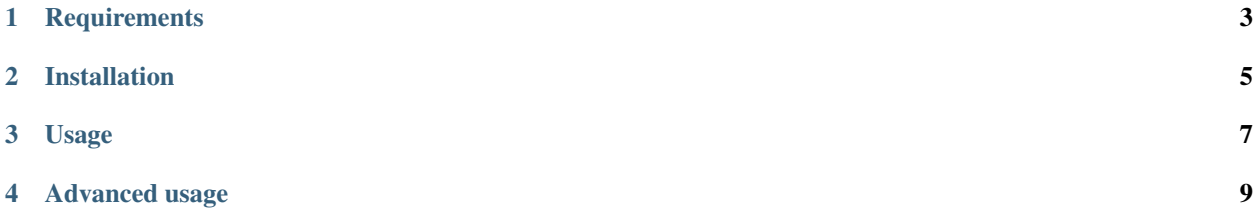

Rohypnol offers syntactic sugar to easily connect Django signals to cache keys deletion.

**CHAPTER 1**

## **Requirements**

<span id="page-6-0"></span>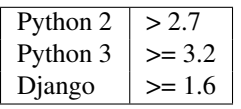

### **Installation**

<span id="page-8-0"></span>Install the rohypnol package:

pip install rohypnol

Make sure rohypnol is listed among your INSTALLED\_APPS:

```
INSTALLED_APPS = [
   # [...]
   'rohypnol',
]
```
#### **Usage**

<span id="page-10-0"></span>The code below will connect the built-in Django post\_save signal to cache.delete('article\_list') when the sender is an Article instance.

**from myapp.models import** Article **from rohypnol.register import** rohypnol

rohypnol.register(Article, 'article\_list')

In your *urls.py* file:

**from rohypnol.register import** connect\_all\_signals

urlpatterns = ...

connect\_all\_signals()

This is roughly equivalent to:

```
from django.db.models.signals import post_save
from django.core.cache import cache
from myapp.models import Article
def delete_cache(key):
   cache.delete(key)
```
post\_save.connect(delete\_cache, sender=Article)

Actually the callback function is defined as a closure. Have a look at the RohypnolRegister class if interested.

#### **Advanced usage**

<span id="page-12-0"></span>The example above is pretty trivial and, in fact, useless. But you can save yourself a lot of typing with this application by doing something like this:

```
from myapp.models import Article, Paragraph, Category
from rohypnol import rohypnol
rohypnol.register((Article, Paragraph, Category),
```
Basically, the register method accepts three arguments:

1. models, which can be a single model class or a list of models that will be considered as the *sender* of the signals.

2. keys, which can be a string or a list of strings. These will be the cache keys that are going to be deleted.

('article\_list', 'top\_articles'))

3. signals, which can be a signal instance or a list of signals. If none is specified, it defaults to built-in Django post\_save of the models above.

A more complete example:

```
from django.db.models.signals import post_save
from django.dispatch import Signal
custom\_signal = Signal()rohypnol.register((Article, Category, Paragraph),
                  ('article_list', 'top_articles'),
                  (post_save, custom_signal))
```
This will delete the cache fragments identified by the keys 'article\_list' and 'top\_articles' whenever a post\_save or a custom\_signal is sent by one of the listed models.

Note: As noted in Django documentation, the models. py is the best place to connect signals and you should do the same with rohypnol. register if you are using  $D$  jango < 1.7.

Starting from that version, you should use the ready() method of your application configuration class. [See the](https://docs.djangoproject.com/en/1.7/topics/signals/#connecting-receiver-functions) [documentation](https://docs.djangoproject.com/en/1.7/topics/signals/#connecting-receiver-functions) for further explanation.

Also, it is fundamental to call the connect\_all\_signals method in your urls.py, because [it is executed only](http://stackoverflow.com/questions/6791911/execute-code-when-django-starts-once-only) [once,](http://stackoverflow.com/questions/6791911/execute-code-when-django-starts-once-only) after all you models have been loaded.

Contents: